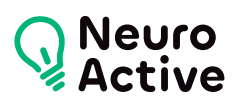

# **OneDrive**

La formation « OneDrive » vous permettra de stocker en ligne vos documents et les gérer. Le programme est donné à titre indicatif et sera adapté à vos besoins et votre niveau après audit. N'hésitez pas à nous contacter pour toute demande spécifique.

#### **Pré-requis**

Maitriser les bases de Windows et d'Internet

#### **Public concerné**

Toute personne devant utiliser les services « Cloud » et l'application OneDrive.

# **Durée de la formation**

La durée de la formation varie en fonction du niveau de base de l'apprenant et des objectifs d'utilisation formulés.

# **Contenu de la formation**

#### **Le Cloud**

- Introduction au cloud
- Les bonnes pratiques liées au Cloud
- Installation de l'application OneDrive
- Gérer son compte
- Paramétrage de l'application PC

# **Enregistrer et utiliser ses documents**

- Importer des fichiers ou des dossiers
- Télécharger des documents sur le disque dur
- Gérer ses photos
- Synchroniser les documents sur son ordinateur
- Consulter et modifier un document sur son ordinateur
- Récupérer une ancienne version de document

# **Ranger et organiser les fichiers**

- Rechercher un document
- Supprimer et restaurer les documents
- Créer et supprimer des dossiers
- Ranger des documents dans des dossiers
- Organiser les dossiers

Gérer ses documents depuis son ordinateur

# **Travailler à plusieurs sur un document**

- Partager des documents
- Gérer les éléments partagés
- Travailler à plusieurs sur un ensemble de documents

# **Utiliser sous Android ou via le Web**

- Télécharger l'application (Android)
- Naviguer dans l'application
- Importer et exporter des documents
- Ranger ses documents
- Partager un document
- Paramétrer l'application

556 Avenue de Limoges - CS 88704 - 79000 NIORT -- Tél. 05 49 76 79 18 -- [www.neuroactive.fr](https://www.neuroactive.fr)